# Practical 2 Prediction accuracy and pitfalls

Huanwei Wang [\(huanwei.wang@uq.edu.au\)](mailto:huanwei.wang@uq.edu.au)

### 2022-06-23

We will learn how to evaluate the prediction accuracy and demonstrate some pitfalls for genetic prediction.

Further information: [https://cnsgenomics.com/data/teaching/SISG/module\\_10/Mod10\\_Session7Naomi/P](https://cnsgenomics.com/data/teaching/SISG/module_10/Mod10_Session7Naomi/Practical7/) [ractical7/](https://cnsgenomics.com/data/teaching/SISG/module_10/Mod10_Session7Naomi/Practical7/)

#### **Prediction accurarcy**

**R-square for quantitative traits**

```
### set the working directory
#setwd("~/module4/prac2/")
### read phenotype value and prediction scores
pheno = read.table("quan.pheno", header=T)
prs = read.table("quan.prs", header=T)
covar = read.table("quan.covar", header=T)
data = merge(pheno, prs, by="ID")data = merge(data, covar, by="ID")### linear regression
lmR = lm(pheno ~ age + sex, data=data) ### reduced module
lmF = lm(pheno ~ age + sex + prs, data=data) ### full module
### look at the summary results for the two models
summary(lmR)
summary(lmF)
### incremental r-square
summary(lmF)$"r.square" - summary(lmR)$"r.square"
```
## [1] 0.09699574

**Nagelkerke's R-sqaure**

```
### read phenotype value and prediction scores
pheno = read.table("bin.pheno", header=T)
prs = read.table("bin.prs", header=T)
covar = read.table("bin.covar", header=T)
data = merge(pheno, prs, by="ID")data = merge(data, covar, by="ID")
```
#### **### logistic regression** glmR = glm(pheno ~ age + sex, data=data, family=binomial(logit)) **### reduced module** glmF = glm(pheno ~ age + sex + prs, data=data, family=binomial(logit)) **### full module**

```
### look at the summary results for the two models
summary(glmR)
summary(glmF)
```

```
### log-likelihood
```

```
N = nrow(data)LLF = logList(glmF)LLR = logLik(glmR)
```

```
### Cox&Snell R2
CSv <- 1-exp((2/N)*(LLR[1]-LLF[1]))
\mathbb{C}Sv
```

```
## [1] 0.06630625
```

```
### Nagelkerke's R2
NKv \leftarrow \text{CSv} / (1-\exp((2/N) * LLR[1]))NKv
```
## [1] 0.08864474

#### **AUC**

```
### AUC
### install.packages('pROC')
library('pROC')
aucF = auc(data$pheno, glmF$linear.predictors) ### AUC for reduced module
aucR = auc(data$pheno, glmR$linear.predictors) ### AUC for full module
aucF; aucR
## Area under the curve: 0.6553
## Area under the curve: 0.5508
aucF - aucR## [1] 0.1044923
### draw the ROC
#install.packages("PredictABEL")
library(PredictABEL)
plotROC(data=data, cOutcome=2, predrisk=glmF$linear.predictors)
```
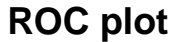

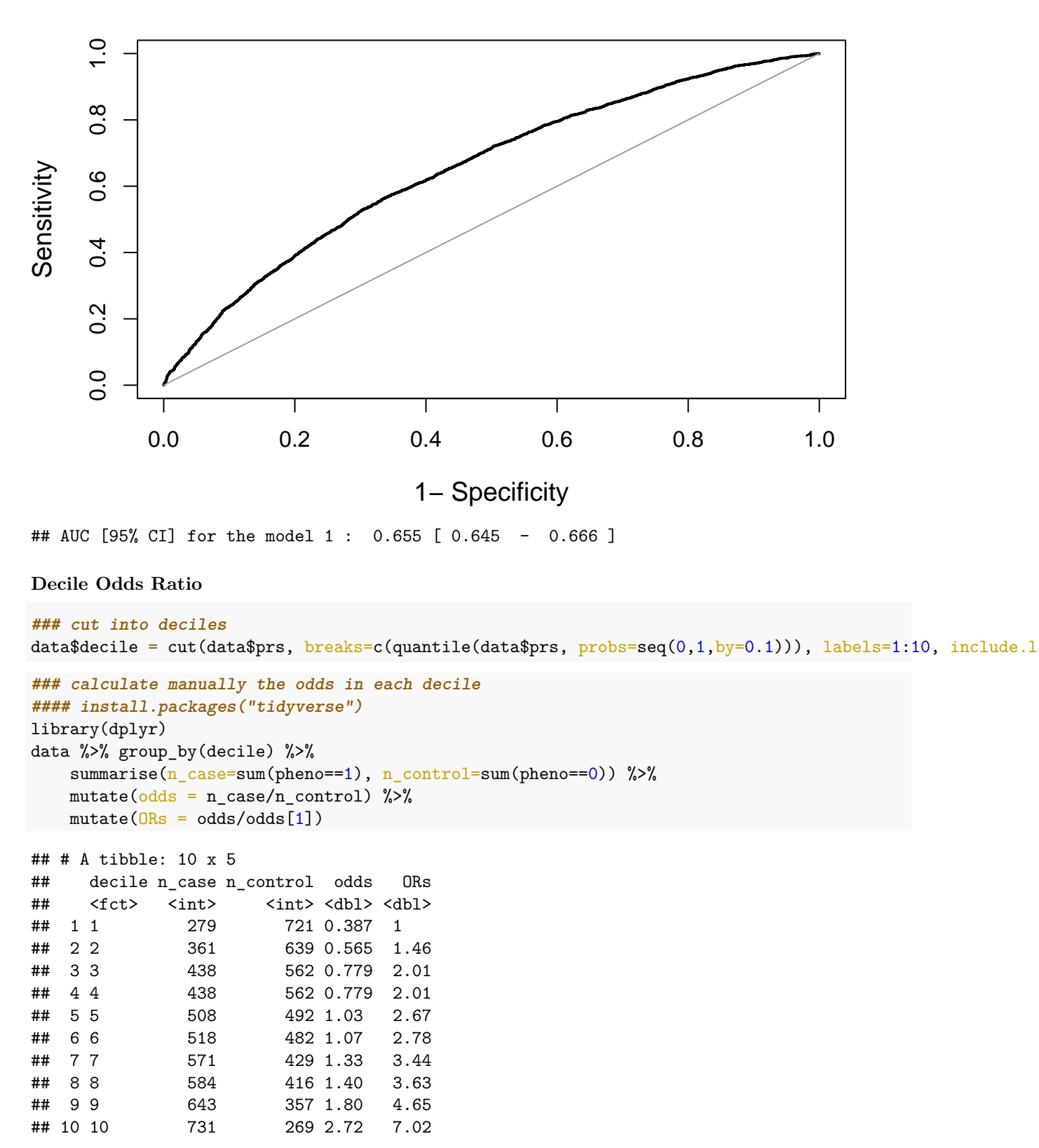

```
### calculate ORs using logistic regression
glmD \leftarrow glm(pheno \sim decile, data = data, family = binomial(logit))
### Odds for being a case compared to control in each decile
ORD <- exp(glmD$coefficients)
ORD
```
## (Intercept) decile2 decile3 decile4 decile5 decile6 ## 0.3869626 1.4599481 2.0140435 2.0140435 2.6682694 2.7772424 ## decile7 decile8 decile9 decile10 ## 3.4396153 3.6278605 4.6545084 7.0225713

#### **### Plot odds**

```
ORDL <- exp(glmD$coefficients-1.96*summary(glmD)$coefficients[,2])
ORDH <- exp(glmD$coefficients+1.96*summary(glmD)$coefficients[,2])
plot(ORD,ylim=c(min(ORDL),max(ORDH)))
arrows(seq(1,10,1), ORD, seq(1,10,1), ORDH, angle=90,length=0.10) # Draw error bars
arrows(seq(1,10,1), ORD, seq(1,10,1), ORDL, angle=90,length=0.10) # Draw error bars
```
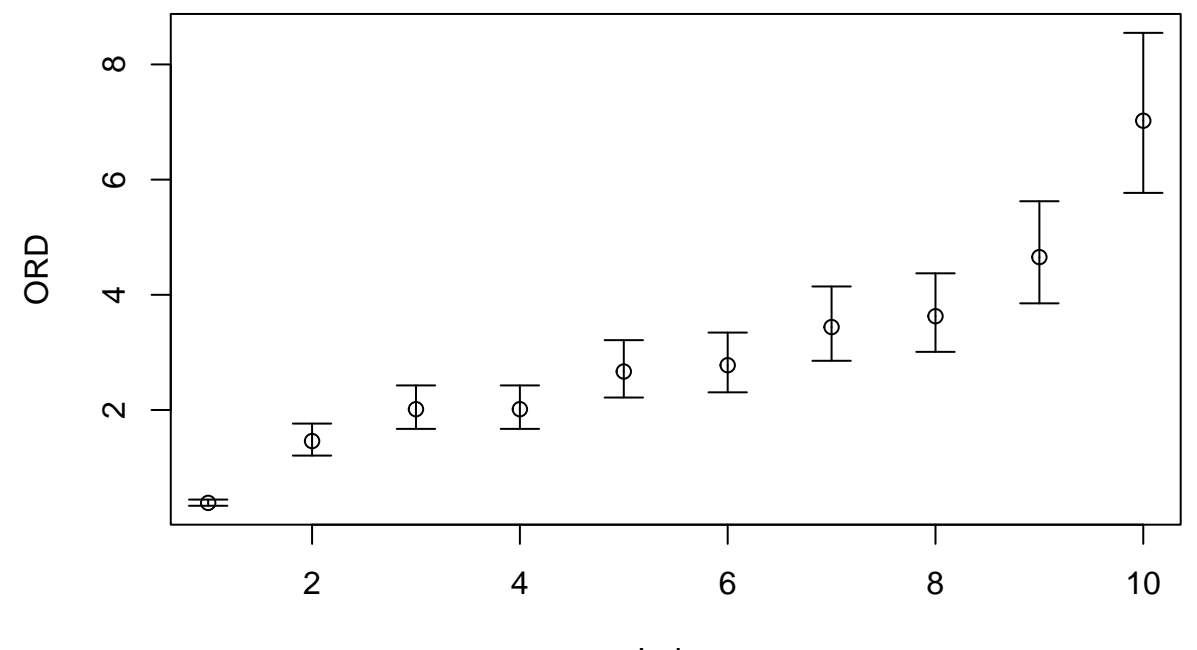

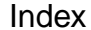

#### **Variance explained on liability scale**

```
### function to convert R-square from 0-1 observed scale
### to liability scale
h2l_R2 <- function(k, r2, p) {
  # k baseline disease risk
  # r2 from a linear regression model of genomic profile risk score
  # p proportion of sample that are cases
  # calculates proportion of variance explained on the liability scale
  # from ABC at http://www.complextraitgenomics.com/software/
  # Lee SH, Goddard ME, Wray NR, Visscher PM. (2012) A better coefficient of determination for genetic
 x = qnorm(1-k)z = dom(x)i = z/kC = k*(1-k)*k*(1-k)/(z^2*p*(1-p))
```

```
theta = i*((p-k)/(1-k))*(i*((p-k)/(1-k))-x)h2l R2 = C*r2 / (1 + C*theta*r2)return(h2l_R2)
}
K=0.1 ## population prevalence
P = sum(data$pheno)/nrow(data) ### propotion of cases in the sample
P
```
## [1] 0.5071

```
### linear regression with 0/1 values
lmR = lm(pheno \sim age + sex, data = data)lmF = lm(pheno~age+sex+prs, data=data)
R2v = summary(lmF)*"r.\squarequare" - summary(lmR)*"r.\squarequare"R2v
```
## [1] 0.06580439

```
### convert to liability scale
h2l_R2(K,R2v,P)
```
## [1] 0.07114465

## **Pitfalls**

**Simulate data**

```
### we simulate data now
set.seed(612) ### set a seed for reproducation
n=1000; m=100 ### n: sample size; m: the number of SNPs
### simulate gneotype from binomial distribution
### minor allele frequency from uniform distribution
mafs = runif(m, 0.05, 0.5)x = do.call("cbind", \text{lapply}(1:m, \text{ function}(x) \text{rbinom}(n, 2, \text{mafs}[x]))colnames(x) = paste("SNP", 1:m, sep="")### simulate a phenotype from an independent standard normal distribution
### null hypothesis: prediction accuracy should be 0
y = rnorm(n)
```
 $data = data-frame(y, x)$ 

**Directly report R2 in the discovery sample**

```
### E(R2) = m/n when m \le nsummary(lm(as.formula(paste("y~", paste("SNP", 1:m, sep="", collapse="+"), sep="")),data=data.frame(dat
```
## [1] 0.08951179

**Winner's curse**

```
### perform GWAS: association using R lm() function
### instead of Plink software (only practical for small data)
### select the top 10 SNPs
pvals = sapply(1:m, function(i) coef(summary(lm(y~x[,i])))[2,4])
```

```
### No p-values passed Bonferroni threshold of 5e-4 (0.05/100)
head(sort(pvals))
## [1] 0.0007738269 0.0144049898 0.0185012440 0.0612186306 0.0612745215
## [6] 0.0616904469
top10SNPs = colnames(x)[head(order(pvals), 10)]
summary(1m(as.formula(paste("y~", paste(top10SNPs, collapse="+"), sep="")), data=data))$"r.square"
## [1] 0.04027331
```
**### 0.04027/0.0895(=0.4499) >> 10/100(=0.1)**

**Estimate the SNPs in the total sample, and evaluate in the target sample**

```
### first 900 samples into discovery set
y\_dis = y[1:900]x \text{ dis } = x[1:900, ]### the remaining 100 samples into target set
y_target = y[901:1000]
x_{\text{target}} = x[901:1000, ]### estimate effect sizes in the total sample
b_{total} = sapply(1:m, function(i) coef(summary(lm(y-x[i])))[2,1])
### evaluate the PRS in the target sample
prs1 = x_{target} % *** b_total
summary(lm(y_target~prs1))$"r.square"
```
## [1] 0.1573479

```
### estimate effect sizes only in the discovery sample
b_dis = sapply(1:m, function(i) coef(summary(lm(y_dis~x_dis[,i])))[2,1])
### evaluate the PRS in the target sample
prs2 = x_t \text{target } %* \{0, 0\}summary(lm(y_target~prs2))$"r.square"
```
## [1] 0.001510061